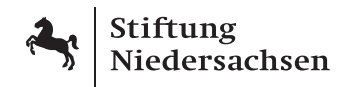

# **Bearbeitungshinweise für die Erstellung von Verwendungsnachweisen**

*Die folgenden Hinweise sollen Ihnen den Verwendungsnachweis erleichtern und helfen, Nachfragen zu ersparen. Wir stehen Ihnen natürlich weiterhin bei allen Fragen zu Verwendungsnachweisen gern persönlich zur Verfügung (Frau Gabriele Kranz, 05 11 – 9 90 54 15).*

- Die Mittelverwendung weisen Sie bitte durch Vorlage der entsprechenden Ausgabenbelege nach. Grundsätzlich müssen die Ausgaben und Einnahmen für das gesamte Projekt abgebildet werden. Ausgenommen hiervon sind Förderungen, bei denen sich die Bewilligung der Stiftung zweckgebunden auf ein abgegrenztes Teilprojekt bezieht; hier reichen die Abrechnung und die Vorlage der Ausgabenbelege für das Teilprojekt.
- Für den Nachweis der Einnahmen und Ausgaben sind Belege einzureichen. Wir empfehlen Kopien vorzulegen. Falls Sie Originalbelege einreichen und Sie zurück benötigen, weisen Sie uns bitte bei Einreichung des Verwendungsnachweises unbedingt darauf hin, bis zu welchem Datum dies nötig ist.
- § Liegt Ihnen für das Projekt bereits ein Prüfungsvermerk eines Rechnungsprüfungsamtes oder einer anderen öffentlichen Prüfeinrichtung vor, vereinfacht es das Verfahren: Sie können in diesem Fall den Prüfungsvermerk ohne Ausgabenbelege einreichen.
- Bitte nummerieren Sie die Belege entsprechend der Reihenfolge der dazugehörigen Kostenaufstellung durch. Bei Untergliederung des Verwendungsnachweises in Kostengruppen (z.B. Honorare, Reisekosten, etc.) ordnen Sie die Belege bitte in dieser Reihenfolge an.
- Bitte reichen Sie die Belege geheftet ein, nicht als "Loseblattsammlung".
- Steht noch die Überweisung von Fördergeldern aus, benötigen wir Ihre Kontoverbindung und ggf. ein Kassenzeichen.

#### $\begin{bmatrix} 1 \\ 0 \end{bmatrix}$ **Bitte senden Sie das Formular zusammen mit den Belegen oder dem**  $\int$ **Prüfungsvermerk Dritter (wie z. B. eines Rechnungsprüfungsamtes)**

Stiftung Niedersachsen Frau Gabriele Kranz Sophienstraße 2 30159 Hannover

#### **Nachweis über die Verwendung von Fördermitteln**

## 1. Projektträger/ Zuwendungsempfänger

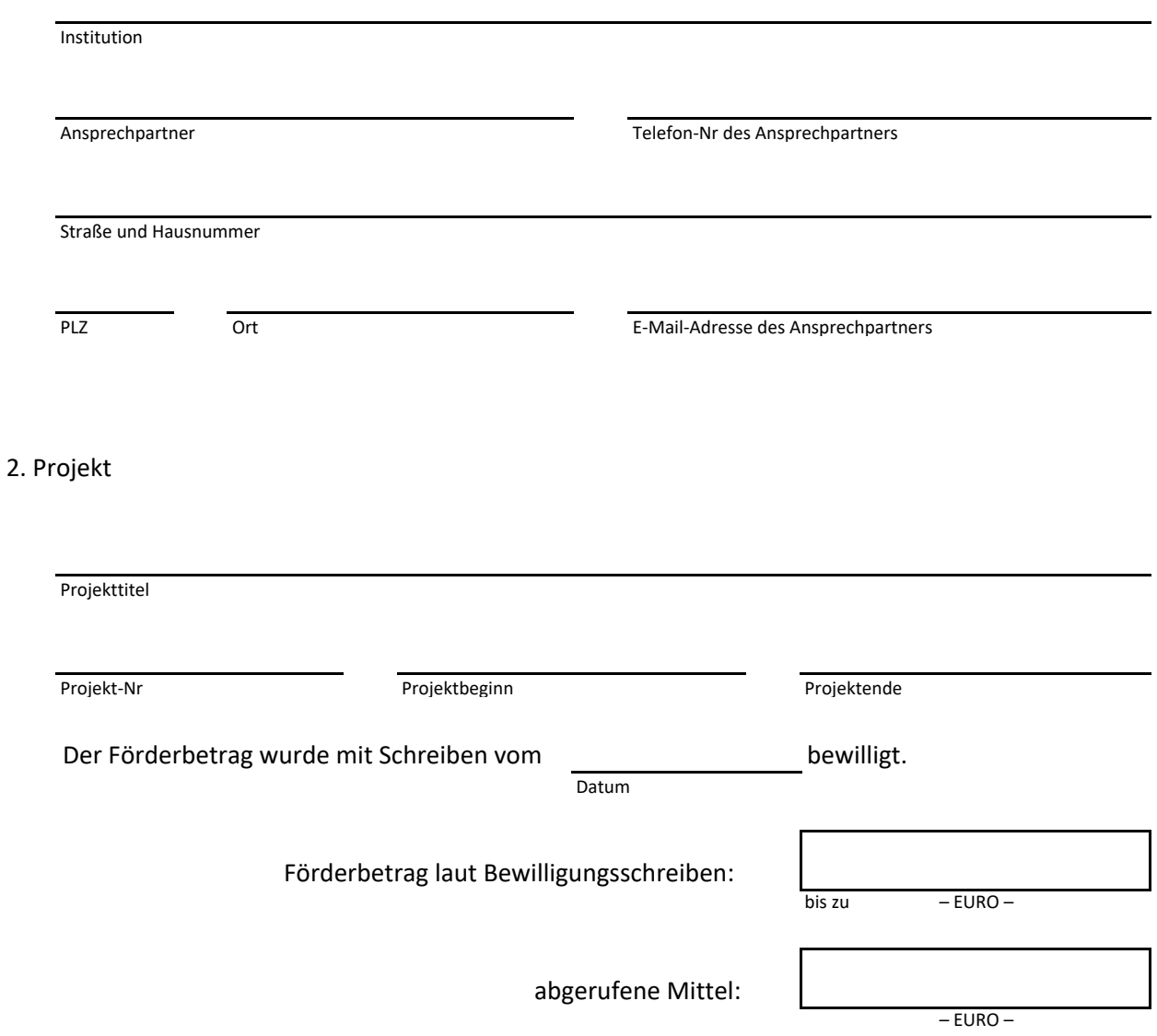

Projekt-Nr

I ō

# 3. Nachweis der Einnahmen

- ✓ Erläutern Sie die Beträge ggf. in einer Anlage
- ✓ Fügen Sie Kopien der Bewilligungsschreiben anderer Förderer bei
- ✓ Führen Sie zunächst die öffentlichen Zuwendungen, dann die anderer Förderer auf

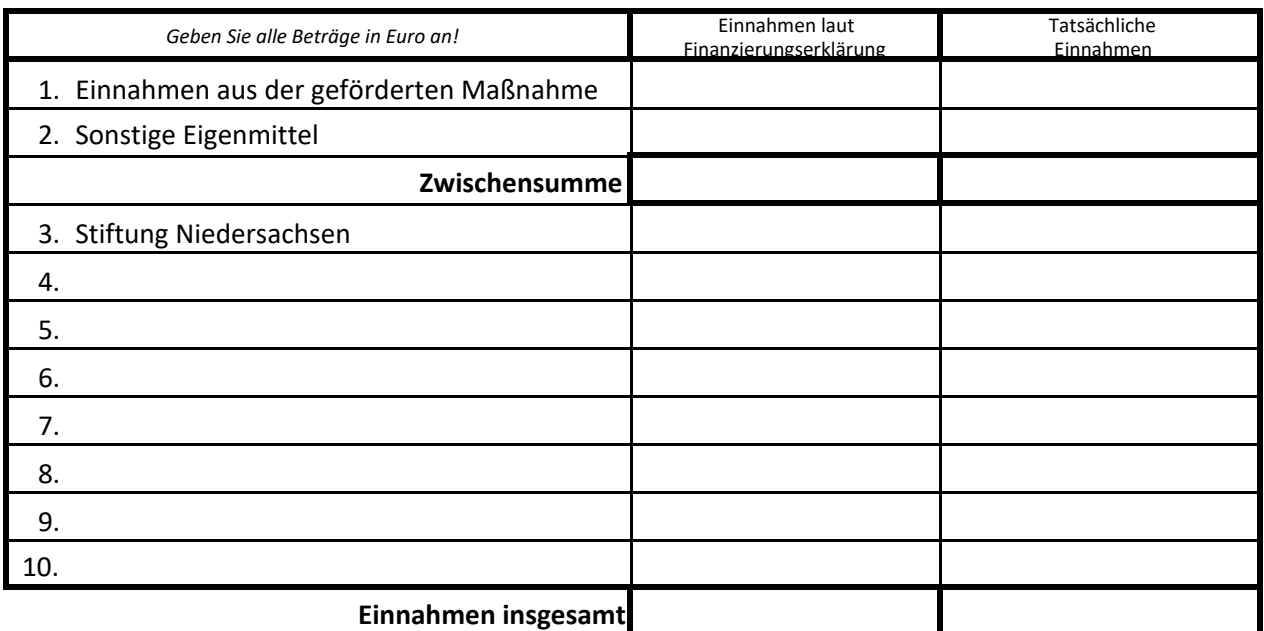

# 4. Nachweis der Ausgaben

- ✓ Gliedern Sie die Ausgaben in Kostengruppen
- ✓ Erläutern Sie die Kostengruppen detailliert mit den Belegen in einer Anlage
- ✓ Nummerieren und sortieren Sie die Belege entsprechend der Kostenaufstellung

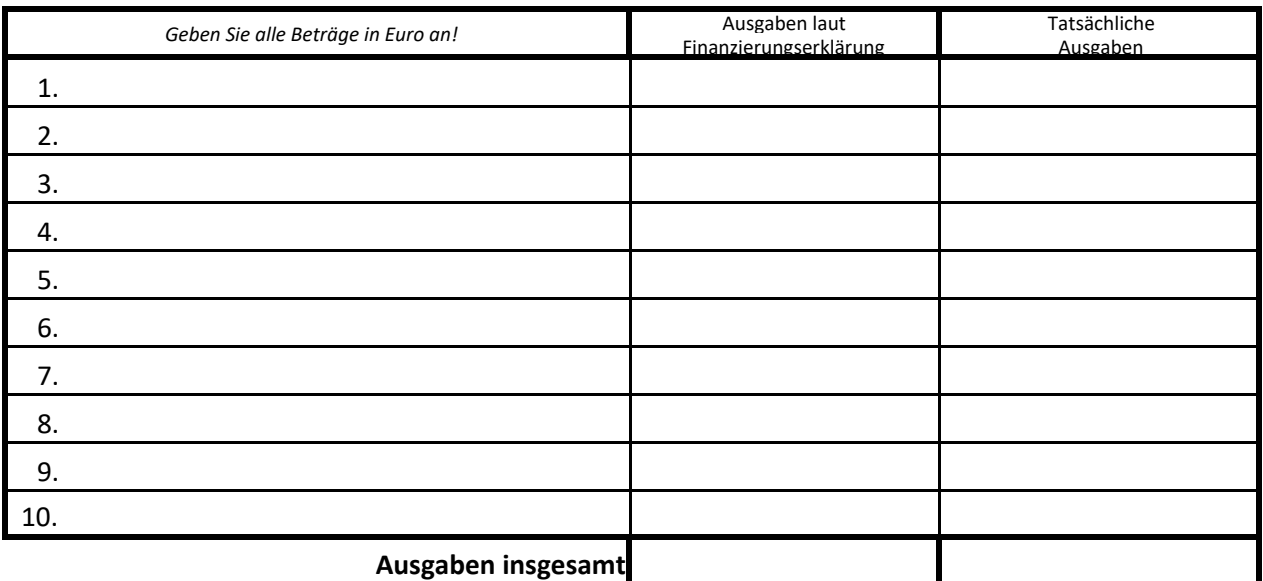

Projekt-Nr

I ō

5. Gegenüberstellung der tatsächlichen Einnahmen und Ausgaben

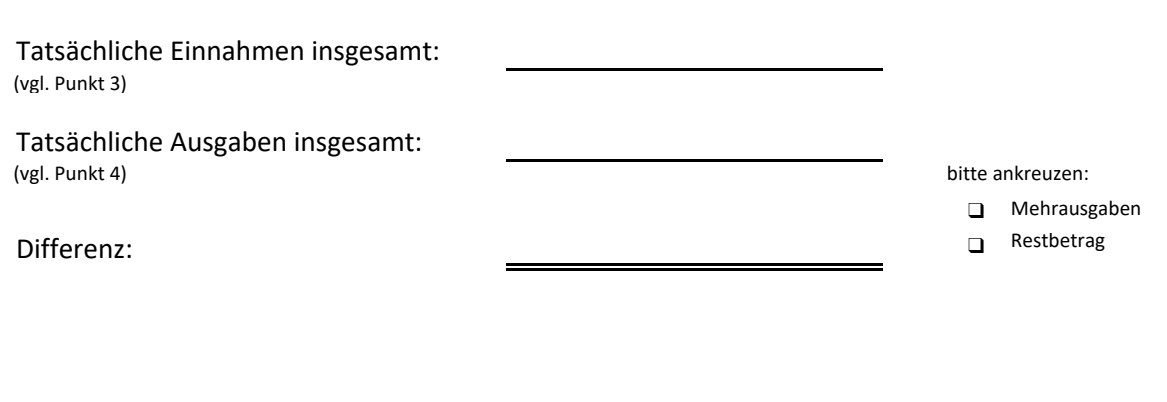

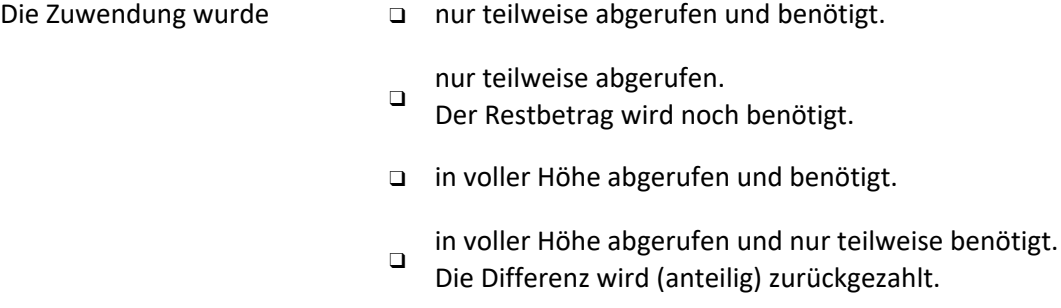

#### 6. Bestätigung

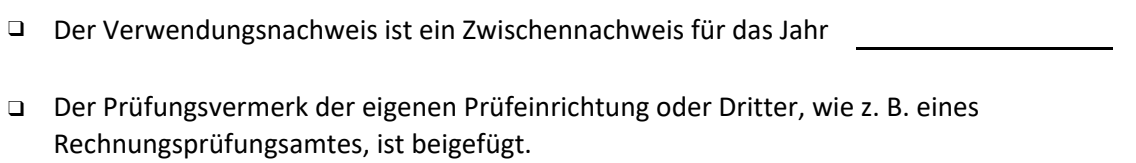

Ein Sachbericht zum Projekt wurde diesem Nachweis beigefügt.

Die vorgenannten Angaben stimmen mit dem/den Zuwendungsbescheid(en), den Büchern und den Belegen überein. Die Ausgaben waren notwendig. Es ist wirtschaftlich und sparsam verfahren worden. Soweit die Möglichkeit zum Vorsteuerabzug nach §15 Umsatzsteuergesetz besteht, wurden nur die Entgelte (Preise ohne Umsatzsteuer) nachgewiesen.